# НПОУ «ЯКУТСКИЙ КОЛЛЕДЖ ИННОВАЦИОННЫХ ТЕХНОЛОГИЙ» (НПОУ «ЯКИТ»)

Отделение экономики, менеджмента и информационных технологий

# **МЕТОДИЧЕСКИЕ УКАЗАНИЯ ПО ПОДГОТОВКЕ И ЗАЩИТЕ ВЫПУСКНЫХ КВАЛИФИКАЦИОННЫХ РАБОТ**

по специальности 10.02.01 Организация и технология защиты информации

> квалификации выпускника «Техник по защите информации»

> > Якутск, 2022

УДК 004.65(079)

ББК 32.972.134р20-2

Рекомендовано к изданию научно-методической комиссией НПОУ «ЯКИТ»

Составитель:

Заведующий отделением экономики, менеджмента и информационных технологий И.В. Пронин

Методические указания по подготовке и защите выпускных квалификационных работ. Специальность – 10.02.01 «Организация и технология защиты информации»/ Пронин И.В. – Якутск: Якутский колледж инновационных технологий - 2022. 43 с.

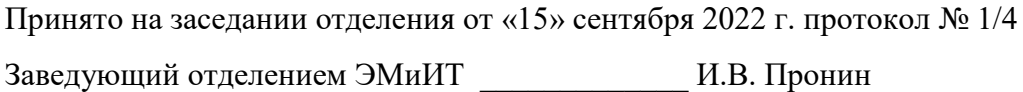

©Якутский колледж инновационных технологий, 2022

Настоящие методические указания устанавливают общие требования к выбору темы, назначению руководителя, содержанию, объему, оформлению, порядку оценивания и процедуре защиты выпускных квалификационных работ, выполнение которых предусмотрено для обучающихся всех форм обучения (очной и заочной) по специальности 10.02.01 Организация и технология защиты информации.

Целью методических указаний является установление общего порядка выбора темы, назначение руководителя и рецензента, требования по подготовке, написанию и защите выпускных квалификационных работ. Излагаются общие требования к оформлению дипломной работы, а также правила оформления источников и литературы.

# СОДЕРЖАНИЕ

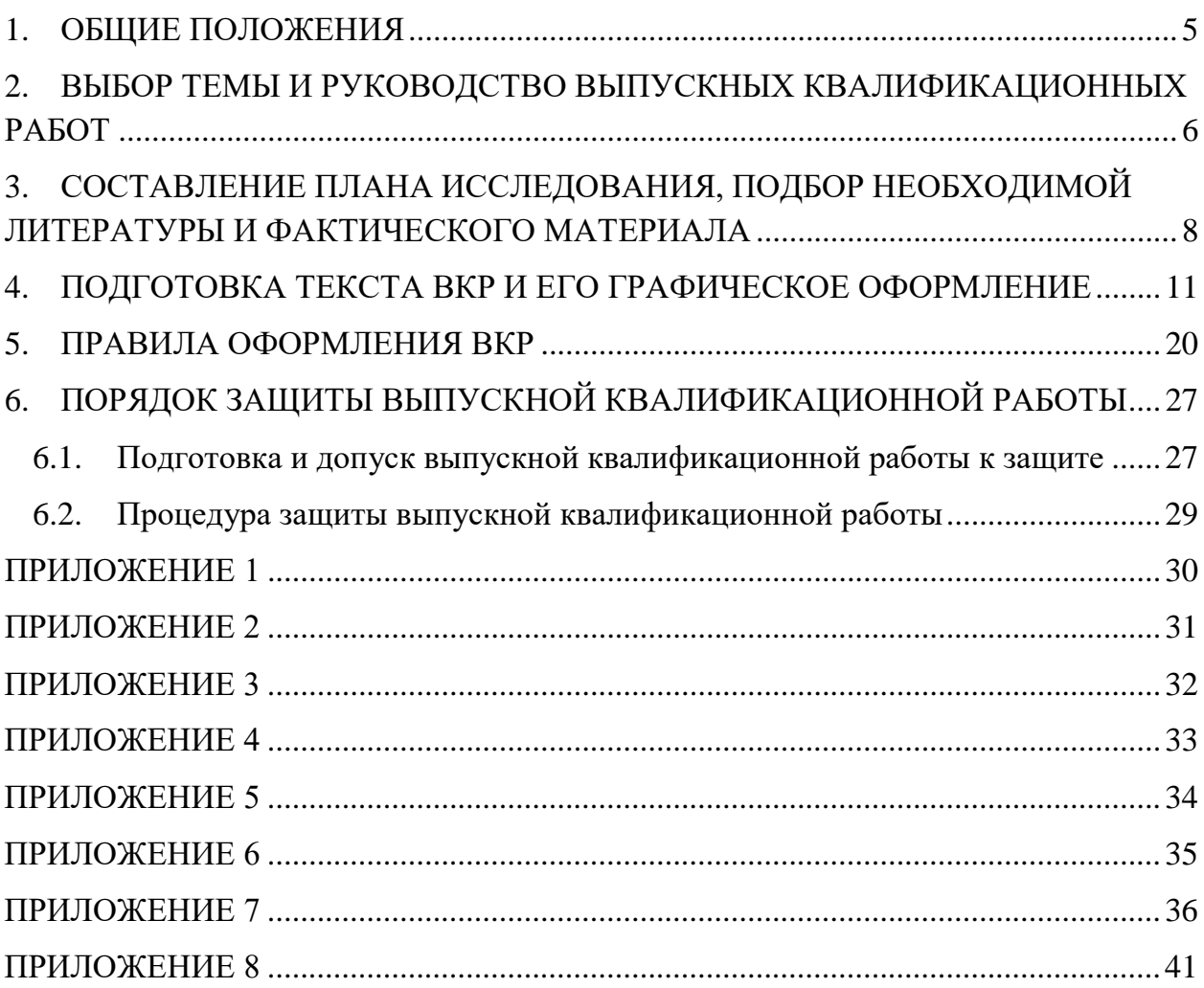

### 1. ОБЩИЕ ПОЛОЖЕНИЯ

<span id="page-4-0"></span>Настоящие Рекомендации разработаны в соответствии с Федеральным [законом](consultantplus://offline/ref=98A3A05F72F8E39296AB0919FB831F83DA20910511721DD269D40815E4u7bBJ) от 29 декабря 2012 г. N 273-ФЗ «Об образовании в Российской Федерации», [Порядком](consultantplus://offline/ref=98A3A05F72F8E39296AB0919FB831F83D925990F157A1DD269D40815E47B8A914F28172187CD2190u6bDJ) проведения государственной итоговой аттестации по образовательным программам среднего профессионального образования, утвержденным приказом Министерства образования и науки Российской Федерации от 16 августа 2013 г. N 968, федеральным государственным образовательным стандартом среднего профессионального образования по специальности 10.02.01 Организация и технология защиты информации (далее - ФГОС) и [Порядком](consultantplus://offline/ref=98A3A05F72F8E39296AB0919FB831F83D927940714791DD269D40815E47B8A914F28172187CD2190u6bFJ) организации и осуществления образовательной деятельности по образовательным программам среднего профессионального образования, утвержденным приказом Министерства образования и науки Российской Федерации от 24 августа 2022 г. N 762.

## <span id="page-5-0"></span>2. ВЫБОР ТЕМЫ И РУКОВОДСТВО ВЫПУСКНЫХ КВАЛИФИКАЦИОННЫХ РАБОТ

Выпускная квалификационная работа выполняется в форме выпускной квалификационной работы.

Общий список тем выпускных квалификационных работ (далее - ВКР) доводится до обучающихся в начале последнего года обучения, но не позднее, чем за шесть месяцев до защиты ВКР.

Обучающимся предоставляется право выбора темы ВКР, в том числе предложения своей тематики с необходимым обоснованием целесообразности ее разработки для практического применения. При этом тематика ВКР должна соответствовать содержанию одного или нескольких профессиональных модулей, входящих в образовательную программу СПО.

Закрепление за обучающимися темы ВКР осуществляется на основании его личного заявления на имя заведующего отделением, представляемого не позднее, чем за шесть месяцев до защиты ВКР.

Закрепление тем ВКР и руководителей по представлению отделения производится приказом директора колледжа.

Избранные и утвержденные приказом директора колледжа темы ВКР и руководители могут быть заменены в исключительных случаях по ходатайству отделения внесением изменений в приказ о закреплении тем ВКР и руководителей не позже чем за 3 месяца до защиты.

К каждому руководителю ВКР может быть одновременно прикреплено не более восьми выпускников.

Руководитель ВКР осуществляет контроль над процессом ее подготовки и написания.

Руководитель отвечает за своевременную и качественную подготовку ВКР обучающимся и ее оформление.

После завершения обучающимся исследования руководитель дает письменный отзыв, в котором содержится характеристика текущей работы обучающегося по выбранной теме, а также рекомендация по допуску к

защите, отмечается ее актуальность, практическая значимость, оцениваются степень самостоятельности автора ВКР, его склонность к исследовательской деятельности и т.д.

## <span id="page-7-0"></span>3. СОСТАВЛЕНИЕ ПЛАНА ИССЛЕДОВАНИЯ, ПОДБОР НЕОБХОДИМОЙ ЛИТЕРАТУРЫ И ФАКТИЧЕСКОГО МАТЕРИАЛА

План ВКР представляет собой расположенный в определенной логической последовательности перечень ее структурных частей (глав и параграфов, подлежащих раскрытию).

Если обучающийся уже работал над избранной темой раньше (курсовые работы, доклады на студенческих и др.) и знает примерный круг проблем и вопросов по данной теме, то сразу же после одобрения темы отделением он должен приступить к составлению плана будущей ВКР и обсудить его с руководителем.

Если обучающийся впервые приступает к работе над темой, начинать сразу с составления плана не рекомендуется. Прежде всего, необходимо определить круг вопросов и проблем, которые следует рассмотреть в выпускной квалификационной работе. Для этого требуется изучить несколько основных работ (монографий, статей), наиболее полно освещающих тему, либо, если вопрос в теории недостаточно разработан, практику правоприменительной деятельности правоохранительных органов. Лишь после этого можно приступать к составлению плана.

Подбор литературы следует начинать сразу же после выбора темы ВКР. Первоначально с целью обзора имеющихся источников целесообразно обратиться к электронным ресурсам в сети Интернет. Благодаря оперативности доступа к данным типам источников информации, не потратив много времени, можно создать общее представление о предмете исследования, выделить основные рубрики (главы, параграфы, проблемные модули) будущей ВКР. При подборе литературы следует также обращаться к предметно-тематическим каталогам и библиографическим справочникам.

Предварительное ознакомление с источниками следует расценивать как первый этап работы над ВКР. Для облегчения дальнейшей работы необходимо тщательно фиксировать все просмотренные ресурсы (даже если кажется, что тот или иной источник непригоден для использования в работе

над ВКР, впоследствии он может пригодиться, и тогда его не придется искать).

Основным результатом предварительного анализа источников должен стать рабочий план, который представляет собой черновой набросок исследования. Работа над ним необходима, поскольку дает возможность еще до начала написания текста выявить логические несоответствия, неточности, информационные накладки и повторы, неудачные формулировки названий глав и параграфов. Форма рабочего плана может быть произвольной. В дальнейшем рабочий план обрастает конкретными чертами.

Составление качественного плана исследования в значительной степени обеспечивает успех написания ВКР в целом, поэтому к данному этапу подготовки ВКР следует подойти очень ответственно.

Особое внимание следует обратить на последовательность постановки вопросов: каждый последующий пункт должен иметь связь с предыдущим вопросом. Окончательный вариант плана выпускной квалификационной работы утверждается руководителем и по существу должен представлять собой содержание работы.

Оптимальный вариант плана ВКР вырабатывается постепенно. Включенные в него вопросы могут меняться, уточняться, формулироваться более удачно. Возможно, последующее расширение или сужение первоначально запланированных глав и параграфов, их замена в связи с появлением новых нормативных актов, интересных научных работ, сбором дополнительного практического материала и т.д.

ВКР выполняется на основе анализа действующего законодательства, подзаконных и иных нормативных актов, научной, учебной, практической и методической литературы. При написании ВКР следует также использовать материалы информационной сети Интернет, справочные правовые системы «Гарант», «Консультант Плюс» и пр.

Подбор обучающимся необходимой литературы может осуществляться с использованием предметно-тематических и алфавитных каталогов научных

библиотек, картотек и указателей научных работ, журнальных статей, специальных библиографических справочников, издаваемых по различным тематикам, тематических сборников литературы, на основе рекомендаций руководителя и иными путями.

Важно, чтобы обучающийся не только хорошо владел методологической базой по теме исследования, но и имел представление о фактических правовых последствиях применения того или иного закона.

Сбор необходимого для подготовки ВКР фактического материала осуществляется в период прохождения предвыпускной квалификационной практики. В ходе практики рекомендуется сделать необходимые выписки из локальных нормативных актов и служебной документации предприятия или организации, в которой организована практика. Если имеется возможность и необходимость, собрать статистические данные, имеющие отношение к теме выпускной квалификационной работы. После этого необходимо обобщить материал, определить его достоверность и достаточность для подготовки выпускной квалификационной работы.

После того, как изучена и систематизирована отобранная по теме литература, а также собран и обработан фактический материал, возможны некоторые изменения в первоначальном варианте плана выпускной квалификационной работы.

Для выполнения выпускной квалификационной работы рекомендуется использовать, прежде всего, нормативные правовые акты, регламентирующие исследуемую проблему.

<span id="page-10-0"></span>4. ПОДГОТОВКА ТЕКСТА ВКР И ЕГО ГРАФИЧЕСКОЕ ОФОРМЛЕНИЕ

К написанию ВКР следует приступать, когда изучена литература и подобран необходимый материал. Объем ВКР должен составлять 50 - 65 страниц печатного текста (без приложений).

Результаты проведенного исследования должны быть изложены понятным языком, стилистически и грамматически правильно, логически последовательно, без исправлений и подчисток, без пропусков и произвольных сокращений. Изложение текста должно осуществляться в форме безличного монолога, ведущегося от третьего лица. Например, «автор полагает», «по мнению автора» и т.д. Использование форм первого лица не допускается. Например, «я считаю», «мной предлагается» и т.д.

ВКР включает следующие структурные элементы:

- 1. Титульный лист (Приложение 1).
- 2. Задание (Приложение 6).
- 3. Содержание (Приложение 2).
- 4. Введение. ( Приложение 3).

5. Основная часть, включает две главы, в каждой из которых выделяется от двух до четырех параграфов.

6. Заключение (Приложение 4)

- 7. Список использованных источников (Приложения 5).
- 8. Приложения (если в них есть потребность).

1. *Титульный лист* является первой страницей ВКР и заполняется по строго определенным правилам.

2. После титульного листа размещается *задание,* в котором указывается ФИО студента, группа, специальность, тема ВКР, научный руководитель, план график выполнения ВКР

2. Далее помещается *содержание,* в котором приводятся все заголовки ВКР (кроме подзаголовков, даваемых в подбор с текстом) и указываются страницы, с которых они начинаются.

3. *Во введении* (объем введения должен быть в пределах 3-4 страниц) лаконично и убедительно раскрываются аспекты, определяющие интерес к данной теме и способ ее раскрытия:

а) обоснование актуальности избранной темы через оценку современного состояния разрабатываемой проблемы;

б) формулировка объекта и предмета исследования;

в) определение цели ВКР и задач исследования;

г) характеристика научно-нормативной базы по проблематике темы ВКР (указание на то, что является правовой и научной основой ВКР;

д) обоснование структурно-логической схемы работы.

*Актуальность и значимость темы исследования* определяются следующими аспектами:

Во-первых, ...

Во-вторых, ..... и т.д. 4-5 аргументов

Таким образом, актуальность темы определяет цель ВКР и задачи исследования.

*Объектом исследования* являются ....

*Предмет исследования* - …

*Целью выпускной квалификационной работы является …*

Для достижения постановленной цели намечено решение *следующих задач исследования:*

*Правовой основой* выпускной квалификационной работы являются ...

Для достижения целей и выполнения задач выпускной квалификационной работы была определена следующая *структурнологическая схема.* Работа состоит из ... глав. В первой .... во второй .... и т.д.

Обоснование *актуальности темы исследования -* одно из основных требований, предъявляемых к ВКР обучающегося-выпускника. Актуальность может быть определена как значимость, важность, приоритетность среди других тем и событий, злободневность.

Обучающийся-выпускник должен кратко обосновать причины выбора именно данной темы, охарактеризовать особенности современного состояния права, управления и других общественных явлений, которые актуализируют выбор темы. Важно обосновать необходимость изучения проблемы в новых или изменившихся законодательных, политических, социальноэкономических условиях. Требуется обозначить недостаточность разработанности проблемы в научных исследованиях.

*Объект исследования* - это процесс или явление, порождающее проблемную ситуацию и избранное для изучения; элемент реальности. Объект отражает проблемную ситуацию, рассматривает предмет (аспект) исследования во всех его взаимосвязях.

Проще говоря, это определенная область реальной действительности либо сфера общественной жизни (социально-экономической, политической, организационно-правовой и т. д.).

Объект исследования в области юридической деятельности чаще всего связан с определенной группой правоотношений. Категория объекта всегда шире понятия предмета, который представляет собой какую-либо часть, сторону явления или процесса.

Нередко возникают сложности в определении *объекта исследования*  из-за множественности понятий, предметов, связей в различных видах деятельности.

*Предмет исследования -* это определенный элемент общественной жизни (реальности), который обладает очевидными границами либо относительной автономностью существования.

Определение *предмета исследования -* это, прежде всего, в какой-то мере уточнение «места и времени» действия. Исследователь как бы заявляет: да, я знаю, что существуют другие свойства и другие определения, другие

связи и другие отношения, но мои интересы - здесь», я избрал именно эту сферу (этот предмет), и здесь будет проходить все действие.

Другими словами, предмет исследования представляет собой логическое описание объекта, избирательность которого определена предпочтениями исследователя в выборе аспекта, «среза», отдельных проявлений наблюдаемого объекта.

Если объект - это область деятельности, то предмет - это изучаемый процесс в рамках объекта исследования. Объект и предмет исследования как категории научного процесса соотносятся между собой как общее и частное.

Именно на *предмет исследования* направлено основное внимание обучающегося-выпускника, именно предмет определяет тему квалификационной (выпускной квалификационной) работы. Для его исследования формулируются цель и задачи.

*Цель выпускной квалификационной работы* представляет собой формулировку результата исследовательской деятельности и путей его достижения с помощью определенных средств. Другими словами, цель работы - исследовать намеченную тему. Часто при формулировке цели используются обороты: «Целью данной работы является исследование...», «Работа нацелена на изучение...». У ВКР может быть только одна цель, поскольку для исследования намечена только одна тема.

*Задачи выпускной квалификационной работы* призваны конкретизировать цель, обозначить те теоретические и практические результаты, которые должны быть получены в выпускной квалификационной работе. Задачи исследования конкретизируют общую цель исследования. Они основываются на теоретическом анализе проблемы и на оценке состояния ее решения в практике.

Задачи исследования могут включать в себя следующие элементы:

1. Решение теоретических вопросов проблемы (выявление сущности понятий, разработки критериев, условий и т.п.).

2. Экспериментальное изучение практики решения проблемы, выявление ее реального состояния.

3. Обоснование и экспериментальная проверка предполагаемой системы мер, совокупности способов, условий, факторов, принципов и т.п., обеспечивающих решение проблемы.

Следует отметить, что задачи работы в своей совокупности должны обеспечить достижение поставленной цели выпускной квалификационной работы.

Постановка задач обычно логически связана с намеченными разделами выпускной квалификационной работы.

Следует учесть, что введение и заключение - важнейшие части выпускной квалификационной работы. Именно к ним обычно обращаются члены Государственной экзаменационной комиссии для беглого ознакомления с текстом выпускной квалификационной работы. Рецензент также внимательно изучает введение и заключение, сопоставляет их, проверяя соответствие намеченных исследователем задач и полученные результаты.

Хотя введение открывает выпускную квалификационную работу, его окончательный вариант, как правило, пишется уже после завершения работы над основной частью диплома.

4. *Основная часть* состоит, как отмечалось, из глав, разделенных на параграфы.

Нумерация глав и параграфов соотносятся между собой, как общее и частное. Т.е. в Главе 1 параграфы нумеруются 1.1, 1.2, 1.3. В Главе 2 соответственно 2.1, 2.2, 2.3 и т.д. по главам.

Изложение материала в ВКР должно быть *последовательным и логичным.* Все главы должны быть связаны между собой. Каждый раздел ВКР должен иметь определенное целевое назначение и является базой для последующих, поэтому следует обращать особое внимание на логические

переходы от одной главы к другой, от параграфа к параграфу, а внутри параграфа - от вопроса к вопросу.

Желательно, чтобы в каждом разделе приводились краткие выводы. Это позволит четко сформулировать итоги каждого этапа исследования, освободить общие выводы по работе от второстепенных подробностей.

Как правило, *первая глава содержит* описание проблемы, вводит в саму проблему, описывает состояние исследований на эту тему в теории, анализирует исторический опыт (исторические проблемы). В данной главе, как правило, оценивается уровень теоретической разработанности проблемы и потребности практики в исследуемой сфере. В ней содержится обзор используемых источников информации, нормативной базы по теме ВКР. В этой главе могут найти место статистические данные, построенные в таблицы и графики.

Объем данной главы должен составлять не более 20-25 % от общего объема ВКР.

Традиционно первая глава носит исторический и теоретический характер.

Вторая глава посвящается анализу практического материала, полученного во время производственной (преддипломной) практики. В этой главе содержится:

анализ конкретного материала по избранной теме;

описание выявленных проблем и тенденций развития объекта и предмета изучения на основе анализа конкретного материала по избранной теме;

описание способов решения выявленных проблем.

В ходе анализа могут использоваться аналитические таблицы, расчеты, формулы, схемы, диаграммы и графики.

5. *В заключении* суммируются теоретические и практические выводы, а также те предложения, к которым автор пришел в результате проведенного исследования. Данные выводы и предложения должны быть четкими,

понятными и доказательными, логически вытекать из содержания глав и параграфов работы.

На их основе у рецензента, членов государственной экзаменационной комиссии должно сформироваться целостное представление о содержании, значимости и ценности представленного исследования.

Необходимо сформулировать практические рекомендации по использованию полученных результатов, а также определить направления для дальнейших исследований в данной сфере.

Необходимо иметь в виду, что введение и заключение никогда не делятся на части.

Типичными ошибками является повторение содержания введения, основной части работы, сделанные выводы по разделам. Обучающемуся не следует в заключении указывать, что цель достигнута и задачи исследования решены. Эту оценку дадут руководитель и рецензент.

На практике наиболее удобно заключение построить как ответ на поставленные во введении задачи. Для более удобного изложения основных положений заключения рекомендуется нумеровать их. Заключение лежит в основе доклада студента на защите.

Объем заключения обычно составляет до 5% от общего объема выпускной квалификационной работы и обычно занимает 3-4 страницы.

6. *Список использованных источников* должен быть выполнен в соответствии с ГОСТ 7.32.2001 «Система стандартов по информации, библиотечному и издательскому делу. Отчет о научно-исследовательской работе. Структура и правила оформления» (Приложения 5). В список обязательно должны быть включены все издания, на которые есть ссылки в тексте, а также те важнейшие источники, которые были использованы в процессе подготовки работы, хотя и не приведены в ссылках и примечаниях. Записи необходимо начинать с красной строки. Все источники, используемые при написании работы, располагаются в алфавитном порядке.

7. *Приложения* не являются обязательным элементом структуры выпускной квалификационной работы. Приложения целесообразно вводить, когда автор использует относительно большое количество громоздких таблиц, статистического материала, варианты юридических актов, других документов. Такой материал, помещенный в основную часть, затруднил бы чтение работы. Обычно в тексте достаточно лишь сослаться на подобную информацию, включенную в приложение.

Приложения размещаются в конце ВКР, после списка использованной литературы в порядке их упоминания в тексте. Каждое приложение должно начинаться с нового листа и иметь тематический заголовок и общий заголовок «Приложение № \_\_\_».

Если приложение представляет собой отдельный рисунок или таблицу, то оно оформляется в соответствии с требованиями, предъявляемыми к иллюстрациям, таблицам.

Иллюстрации и таблицы нумеруются в пределах каждого приложения в отдельности. Например: рис. 3.1 (первый рисунок третьего приложения), таблица 1.1 (первая таблица первого приложения).

Приложения могут оформляться отдельной брошюрой. В этом случае на титульном листе брошюры указывается: Приложение к выпускной квалификационной работе и далее приводится название работы и автор.

Помимо сброшюрованного текста ВКР к защите могут быть подготовлены сопроводительные графические материалы, иллюстрирующие суть исследуемой проблемы.

Графические материалы позволяют наглядно проиллюстрировать замысел и основные итоги проведенного исследования, а также сэкономить отведенное на доклад время. Их наличие положительно сказывается на итоговой оценке выпускной квалификационной работы. К защите ВКР они выполняются в виде схем, диаграмм, таблиц, экономико-математических моделей на листах ватмана обычного формата, либо на электронных носителях, позволяющих применять мультимедийные технологии. При этом

буквенный текст и цифровой материал следует оформить так, чтобы они свободно воспринимались с расстояния 4-5 метров.

Указанные материалы могут быть оформлены также на стандартных листах (формат А4) и предложены каждому члену комиссии в виде так называемого «раздаточного материала». Количество, состав и содержание графических материалов должно быть согласовано с руководителем (обычно 3-5 листов).

Однако наличие сформулированных выше общих требований к ВКР выпускников вовсе не исключает, а наоборот - предполагает, широкую инициативу и творческий подход обучающихся при разработке избранной темы. Более того, использование оригинальных способов решения стоявших перед выпускником задач является одним из основных критериев высокой оценки качества выпускной квалификационной работы со стороны государственной экзаменационной комиссии.

Качество оформления ВКР учитывается государственной экзаменационной комиссией при выставлении итоговой оценки.

#### 5. ПРАВИЛА ОФОРМЛЕНИЯ ВКР

<span id="page-19-0"></span>Требования к оформлению ВКР базируются на следующих государственных стандартах:

ГОСТ Р 7.0.4-2020 Система стандартов по информации, библиотечному и издательскому делу. Издания. Выходные сведения. Общие требования и правила оформления

ГОСТ Р 7.0.5-2008 Система стандартов по информации, библиотечному и издательскому делу. Библиографическая ссылка. Общие требования и правила составления

ГОСТ Р 1.5-2012 Стандарты национальные Российской Федерации. Правила построения, изложения, оформления и обозначения

ГОСТ 7.11-2004 (ИСО 832:1994) Система стандартов по информации, библиотечному и издательскому делу. Библиографическая запись. Сокращение слов и словосочетаний на иностранных европейских языках

ГОСТ 7.80-2000 Система стандартов по информации, библиотечному и издательскому делу. Библиографическая запись. Заголовок. Общие требования и правила составления

ВКР должна быть распечатана с использованием принтера на одной стороне листа (формат А4) красителем черного цвета через полуторный интервал с использованием шрифта «Times New Roman», размер шрифта 14, количество знаков на странице - примерно 1800. При размещении текста на странице следует оставлять поля (левое - 30 мм, верхнее - 20 мм, правое - 10 мм, нижнее - 20 мм).

После распечатки рукописи текст работы должен быть тщательно проверен обучающимся с целью устранения имеющихся ошибок и опечаток.

*Каждая структурная часть работы* (введение, главы, заключение, список использованных источников, приложения, кроме параграфов) должны начинаться с новой страницы.

Интервал между строками должно быть одинаковым по всему тексту (полуторный).

Название глав и параграфов, указанных в «Содержании» работы, должны соответствовать их наименованию в тексте. Содержание названных частей ВКР должно соответствовать их названию.

Наименование глав и параграфов работы должны быть, по возможности, кратким. При их написании не допускаются сокращения и переносы используемых слов. Точка в конце заголовка не ставится. Если они состоят из двух предложений, то их следует разделять точкой.

Заголовки структурных частей работы (содержание, введение, названия глав, заключение, список использованной литературы, приложения) располагаются с красной строки без кавычек и печатаются заглавными буквами. Заголовок параграфа располагается с красной строки без кавычек и печатается строчными буквами.

При оформлении ВКР используется сквозная нумерация страниц по всему тексту, включая список использованной литературы и приложения. Каждая страница работы нумеруется арабскими цифрами, размер шрифта 1 2. «Титульный лист», «Задание» и «Содержание», включаются в общую нумерацию (страницы 1, 2 и 3 соответственно), однако номер страницы на них не ставится. На остальных листах номер располагается внизу страницы справа, без точки.

В тексте ВКР, кроме общепринятых буквенных *аббревиатур,*  используются вводимые их авторами буквенные аббревиатуры, сокращённо обозначающие какие-либо понятия из соответствующих областей знания. При этом первое упоминание таких аббревиатур указывается в круглых скобках после полного наименования, в дальнейшем они употребляются в тексте без расшифровки.

Если в ВКР применяется значительное число аббревиатур и специальных сокращений, то в приложении следует выделить отдельный

документ: «Список сокращений, применяемых в работе и их содержание», где указать, как обозначает то или иное сокращение.

*Иллюстрации и таблицы.* Если в работе имеются схемы, таблицы, графики, диаграммы, фотоснимки, то их следует располагать непосредственно после текста, в котором они упоминаются впервые, или на следующей странице. Фотоснимки размером меньше формата А4 должны быть наклеены на стандартные листы белой бумаги.

Иллюстрации следует нумеровать арабскими цифрами сквозной нумерацией (то есть по всему тексту) - 1,2,3, и т.д., либо внутри каждой главы - 1.1,1.2, и т.д. Если рисунок один, то он обозначается «Рисунок 1». Слово «рисунок» и его наименование располагают посередине строки. Допускается нумеровать иллюстрации в пределах раздела. В этом случае номер иллюстрации состоит из номера раздела и порядкового номера иллюстрации, разделенных точкой. Например, Рисунок 1.1. Иллюстрации, при необходимости, могут иметь наименование и пояснительные данные (подрисуночный текст). Слово «Рисунок» и наименование помещают после пояснительных данных и располагают следующим образом: Рисунок 1 - Детали прибора. При ссылках на иллюстрации следует писать «... в соответствии с рисунком 2» при сквозной нумерации и «... в соответствии с рисунком 1.2» при нумерации в пределах раздела.

Числовые данные и лексические перечни оформляются в виде таблиц. Каждая такая таблица должна иметь заголовок, включающий расшифровку условных обозначений. Таблицы, как и рисунки, нумеруются в пределах главы. Номер таблицы и ее название указываются над таблицей. Таблицы применяют для лучшей наглядности и удобства сравнения показателей. Наименование таблицы, при его наличии, должно отражать ее содержание, быть точным, кратким. Наименование таблицы следует помещать над таблицей слева, без абзацного отступа в одну строку с ее номером через тире.

Если в работе применяются таблицы, схемы, рисунки, то порядок должен быть такой:

вначале в тексте делается указание на то, что такой-то вопрос или аспект будет отражен в таблице № 1 (или на рисунке № и т.д.);

далее идет эта таблица (рисунок, схема);

− после нее - анализ того, что указано в этой таблице, рисунке, схеме.

В графах таблицы нельзя оставлять свободные места. Следует заполнять их либо знаком « - « либо писать «нет», «нет данных».

Нумерация иллюстраций и таблиц допускается как сквозная (Таблица 1, Таблица 2 и т.д.), так и по главам (Рис. 4.1. Рис. 5.2 и т.п.). Таблицу с большим числом строк допускается переносить на другой лист (страницу). При переносе части таблицы на другой лист (страницу) слово «Таблица», ее номер и наименование указывают один раз слева над первой частью таблицы, а над другими частями также слева пишут слова «Продолжение таблицы» и указывают номер таблицы.

Таблицу с большим количеством граф допускается делить на части и помещать одну часть под другой в пределах одной страницы. Если строки и графы таблицы выходят за формат страницы, то в первом случае в каждой части таблицы повторяется головка, во втором случае - боковик. При делении таблицы на части допускается ее головку или боковик заменять соответственно номером граф и строк. При этом нумеруют арабскими цифрами графы и (или) строки первой части таблицы.

Если повторяющийся в разных строках графы таблицы текст состоит из одного слова, то его после первого написания допускается заменять кавычками; если из двух и более слов, то при первом повторении его заменяют словами «То же», а далее - кавычками. Ставить кавычки вместо повторяющихся цифр, марок, знаков, математических и химических символов не допускается. Если цифровые или иные данные в какой-либо строке таблицы не приводят, то в ней ставят прочерк.

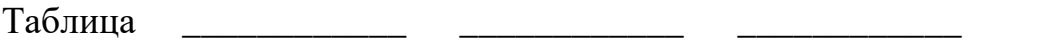

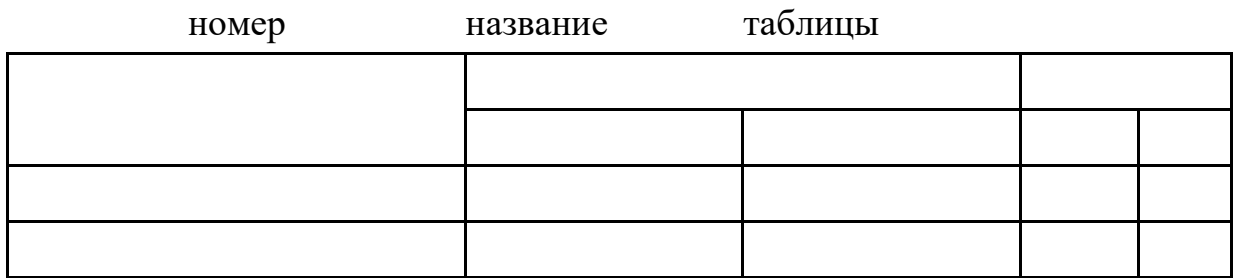

Единственная иллюстрация и таблица не нумеруются.

Постраничные сноски оформляются через один интервал, шрифт Times New Roman; кегль 10. Нумерация сносок сквозная.

Подстрочные библиографические ссылки оформляют как примечания, вынесенные из текста вниз страницы:

в тексте: «В.И. Тарасова в своей работе «Политическая история Латинской Америки»<sup>1</sup> говорит...

в ссылке: <sup>1</sup>Тарасова В.И. Политическая история Латинской Америки.

М., 2006. С.34.

или

<sup>1</sup> Тарасова В.И. Политическая история Латинской Америки: учеб. для вузов - 2 - е изд. - М.: Проспект, 2006. - С. 34.

При наличии в тексте библиографических сведений о статье допускается в подстрочной ссылке указывать только сведения об источнике ее публикации:

в тексте: Я.Л. Шрайберг и А. И. Земсков в своей статье «Авторское право и открытый доступ. Достоинства и недостатки модели открытого доступа» <sup>4</sup> указывают...

в ссылке: <sup>4</sup>Научные и технические библиотеки. 2008. N 6. C.31-41.

При наличии в тексте библиографических сведений об электронной публикации допускается в подстрочной ссылке указывать только ее электронный адрес:

в тексте: Официальные периодические издания: электрон. Путеводитель $13$ .

в ссылке: 13URL: [http: //www.nlr.ru/lawcenter/izd/index.html](http://www.nlr.ru/lawcenter/izd/index.html)

<sup>14</sup>О жилищных правах научных работников [Электронный ресурс] : постановление ВЦИК, СНК РСФСР от 20 авг. 1933 г. (с изм. и доп., внесенными постановлениями ВЦИК, СНК РСФСР от 1 нояб. 1934 г., от 24 июня 1938 г.). Доступ из справочно-правовой системы «КонсультантПлюс».

При оформлении библиографического списка необходимо нормативные акты следует располагать в следующей последовательности:

Международные акты, действующие на территории РФ - по хронологии;

− Конституция Российской Федерации;

− Кодексы - по алфавиту;

Законы Российской Федерации - по юридической силе (сначала федеральные конституционные законы, далее федеральные законы), а затем по хронологии;

Указы Президента Российской Федерации - по хронологии;

акты Правительства Российской Федерации - по хронологии; акты министерств и ведомств - по хронологии;

− решения иных государственных органов - по алфавиту, а затем по хронологии;

нормативные акты иностранных государств, не действующие на территории Российской Федерации.

*Требования к шрифту, интервалам и абзацным отступам в сносках:*

- − шрифт Times New Roman;
- − цвет черный;
- − размер шрифта 10;
- − межстрочный интервал одинарный;
- − полужирный шрифт, курсив, подчеркнутый не допускаются.

<span id="page-26-0"></span>6. ПОРЯДОК ЗАЩИТЫ ВЫПУСКНОЙ КВАЛИФИКАЦИОННОЙ РАБОТЫ

<span id="page-26-1"></span>6.1. Подготовка и допуск выпускной квалификационной работы к защите

Подготовка ВКР к представлению в отделении и допуск ее к защите включает следующие этапы:

1.завершение подготовки и написания ВКР в целом;

2.проведение предварительной защиты ВКР отделением колледжа;

3. доработка ВКР с учетом замечаний и рекомендаций, сделанных в ходе предварительной защиты;

4. оформление отзыва руководителем ВКР;

5. рецензирование ВКР;

6. представление оформленной и сброшюрованной ВКР с отзывом руководителя и рецензией в отделение для принятия решения о допуске ее к защите.

Краткое содержание указанных этапов.

1. Завершение подготовки и написания ВКР в целом считается состоявшимся, когда обучающемся закончено изучение рекомендованных источников, все разделы ВКР практически готовы по содержанию, работа представляется цельным исследовательским трудом, демонстрирующим решение задач исследования в целом. При этом могут продолжаться работы по редактированию текста разделов работы, обновляться материалы правоприменительной практики, уточнению формулировки выводов и предложений.

2. Проведение предварительной защиты ВКР организуется не позднее, чем за месяц до начала государственной итоговой аттестации.

Предварительная защита ВКР призвана обеспечить объективный контроль со стороны отделения за ходом подготовки ВКР обучающемся, а также проверить состояние ВКР обучающегося на текущий момент, выявить проблемы и сложности, которые обучающийся не может к данному времени

решить, организовать консультирование выпускника относительно содержания и особенностей проведения процедуры защиты ВКР в ходе государственной итоговой аттестации.

На предварительной защите также может быть заслушан доклад руководителя ВКР о ходе работы и оценке деятельности обучающегося, вырабатываться рекомендации обучающемуся, испытывающему трудности в подготовке ВКР.

Итоги предварительной защиты ВКР отражаются в протоколе заседания отделения.

3. Если, по мнению руководителя ВКР или по итогам ее предварительной защиты, содержание работы требует внесения правок и изменений, обучающемуся дается задание на доведения работы до полной готовности.

5. Законченный вариант ВКР подписывается обучающимсявыпускником и представляется руководителю. После просмотра и одобрения ВКР руководитель ее подписывает и вместе со своим письменным отзывом представляет в отделение для принятия решения о допуске ее к защите.

В своем отзыве руководитель характеризует ВКР и отмечает исследовательские способности обучающегося.

6. ВКР, рекомендованная руководителем к защите, должна быть направлена на рецензию. Рецензент проводит оценку ВКР по параметрам, установленным для освещения в рецензии.

В качестве рецензентов решением заведующего отделением могут быть назначены: научно-педагогические работники колледжа, института, специалисты, осуществляющие руководство практикой.

7. Заведующий отделением на основании отзыва руководителя ВКР, ее рецензии дает заключение о готовности ВКР к защите, ставя свою подпись на титульном листе ВКР.

ВКР с отзывом руководителя и рецензией направляется в государственную экзаменационную комиссию для защиты.

6.2. Процедура защиты выпускной квалификационной работы

<span id="page-28-0"></span>Защита ВКР проводится на открытых заседаниях комиссии при участии в нем не менее 2/3 ее общего состава, на защите могут присутствовать руководитель и рецензент представляемой ВКР, а также все желающие.

Секретарь комиссии представляет членам государственной экзаменационной комиссии выпускника, тему его работы, зачитывает замечания из отзыва и рецензии.

1. Доклад продолжительностью до 10 минут (это примерно соответствует 3-4 страницам обычного текста, набранного с полуторным межстрочным интервалом, размер шрифта 14). Содержание и структура доклада определяется обучающимся вместе с руководителем ВКР.

2. Для обеспечения наглядности аргументов, приводимых в докладе обучающемся, готовиться презентационные материалы (презентацию), выполненных в программе Microsoft PowerPoint для демонстрации через мультимедийные системы или в бумажном виде (2-3 экземпляра для комиссии). Содержание презентации и ее форма определяются обучающимся совместно с руководителем ВКР.

3. После выступления обучающийся - выпускник отвечает на вопросы членов комиссии, а также на замечания, содержащиеся в отзывах руководителя и рецензента.

# <span id="page-29-0"></span>НПОУ «ЯКУТСКИЙ КОЛЛЕДЖ ИННОВАЦИОННЫХ ТЕХНОЛОГИЙ»

Отделение экономики, менеджмента и информационных технологий

Специальность 10.02.01 «Организация и технология защиты информации»

## ВЫПУСКНАЯ КВАЛИФИКАЦИОННАЯ РАБОТА

на тему:

# **НАЗВАНИЕ[1](#page-29-1)**

Исполнитель студент гр. **КИБ-9-20** \_\_\_\_\_\_\_\_\_\_\_\_\_\_\_\_\_ **И.И. Иванова**

Руководитель, **Преподаватель** \_\_\_\_\_\_\_\_\_\_\_\_\_\_\_\_\_ **И.И. Иванов**

<span id="page-29-1"></span>ДОПУСКАЕТСЯ К ЗАЩИТЕ Зав. отделением  $M.B.$  Пронин

подпись, дата

подпись, дата

подпись, дата

Якутск, 2022

## ПРИЛОЖЕНИЕ 2

# СОДЕРЖАНИЕ

<span id="page-30-0"></span>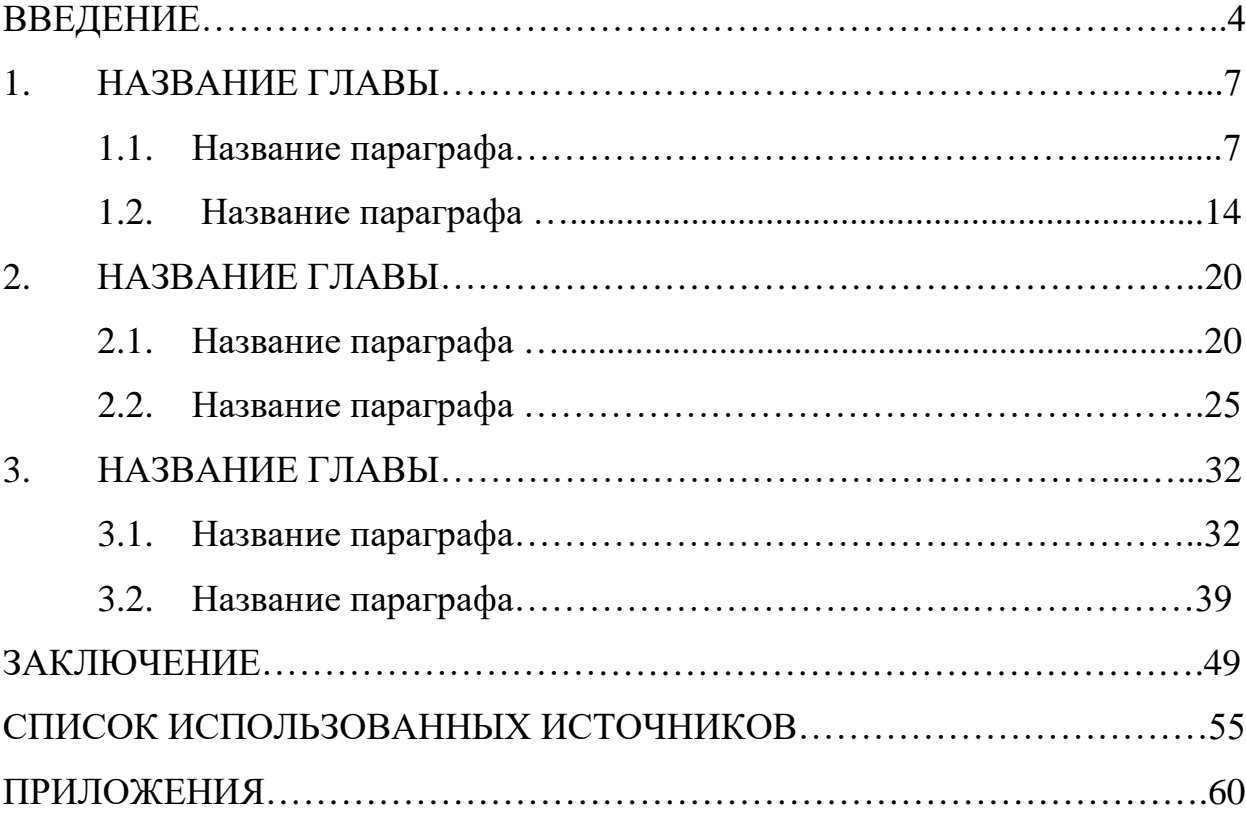

### <span id="page-31-0"></span>ВВЕДЕНИЕ

Текст, в котором лаконично и убедительно раскрываются аспекты, определяющие интерес к данной теме и способ ее раскрытия:

а) обоснование актуальности избранной темы, через оценку современного состояния разрабатываемой проблемы;

б) формулировка объекта и предмета исследования;

в) определение цели ВКР и задач исследования;

г) характеристика научно-нормативной базы по проблематике темы ВКР (указание на то, что является правовой и научной основой ВКР;

д) обоснование структурно-логической схемы работы.

### <span id="page-32-0"></span>ЗАКЛЮЧЕНИЕ

Текст, в котором суммируются теоретические и практические выводы, а также те предложения, к которым автор пришел в результате проведенного исследования. Данные выводы и предложения должны быть четкими, понятными и доказательными, логически вытекать из содержания глав и параграфов работы. Текст выстраивается как ответ на поставленные во введении задачи.

### <span id="page-33-0"></span>СПИСОК ИСПОЛЬЗОВАННЫХ ИСТОЧНИКОВ

1. Федеральный закон № 149-ФЗ «Об информации, информационных технологиях и о защите информации» от 27.07.2006

2. Распоряжение Правительства РФ «О Концепции долгосрочного социально-экономического развития Российской Федерации на период до 2020 года» от 17.11.2008 № 1662-р

3. Распоряжение Правительства РФ 2010 г. № 2378-р «О Концепции развития отрасли геодезии и картографии до 2020 года» от 17 декабря

4. ГОСТ Р 52438-2005 Географические информационные системы. Термины и определения: дата введения 2006-07-01

5. Программное изделие. Геоинформационная система «Panorama версия 13» . (ГИС «Panorama x64»)

6. Геоинформационная система «Panorama». Использование ГИС для решения геодезических задач. Руководство геодезиста. Ногинск, 2018

7. Берлянт А.М. Картография. – Москва: Аспект Пресс, 2019. 336с.

8. Глебова Н. ГИС для управления городами и территориями 2021, 38с.

# <span id="page-34-0"></span>НПОУ «ЯКУТСКИЙ КОЛЛЕДЖ ИННОВАЦИОННЫХ ТЕХНОЛОГИЙ»

Отделение экономики, менеджмента и информационных технологий

Утверждаю Зав. отделением \_\_\_\_\_\_\_\_\_\_\_\_\_\_\_\_И.В. Пронин  $\begin{array}{cc}\n\leftarrow & \rightarrow & \longrightarrow \qquad \qquad & \qquad \text{20} \qquad \text{r}.\n\end{array}$ 

## ЗАДАНИЕ

## на выполнение выпускной квалификационной работы

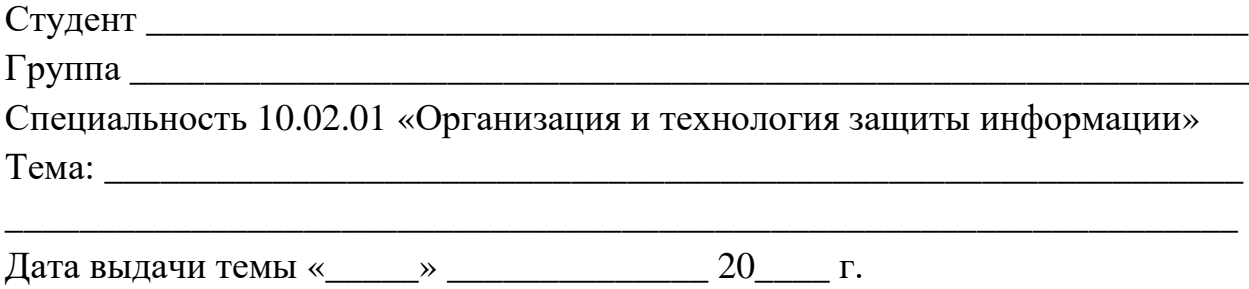

План график выполнения выпускной квалификационной работы

Руководитель: \_\_\_\_\_\_\_\_\_\_\_\_\_\_\_\_\_\_\_\_\_\_\_\_\_\_\_\_\_\_\_\_\_\_\_\_\_\_\_\_\_\_\_\_\_\_\_\_\_\_\_\_\_

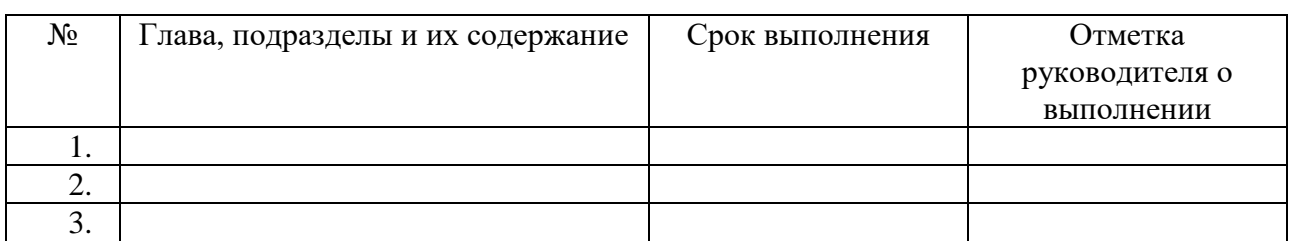

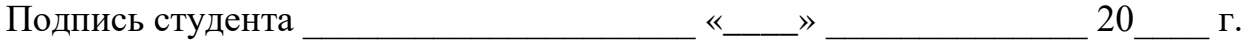

<span id="page-35-0"></span>Стандарты оформления выпускных квалификационных работ:

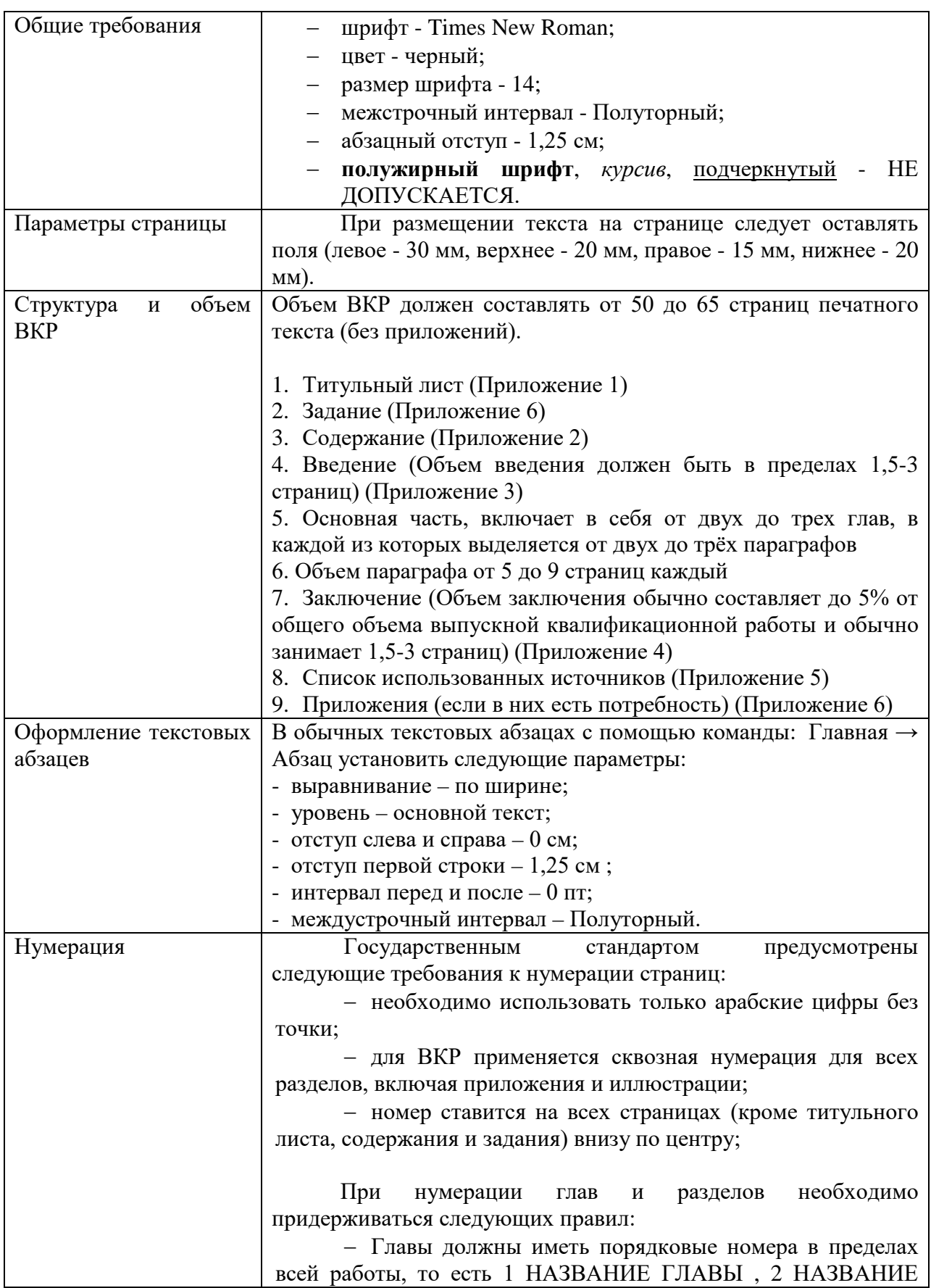

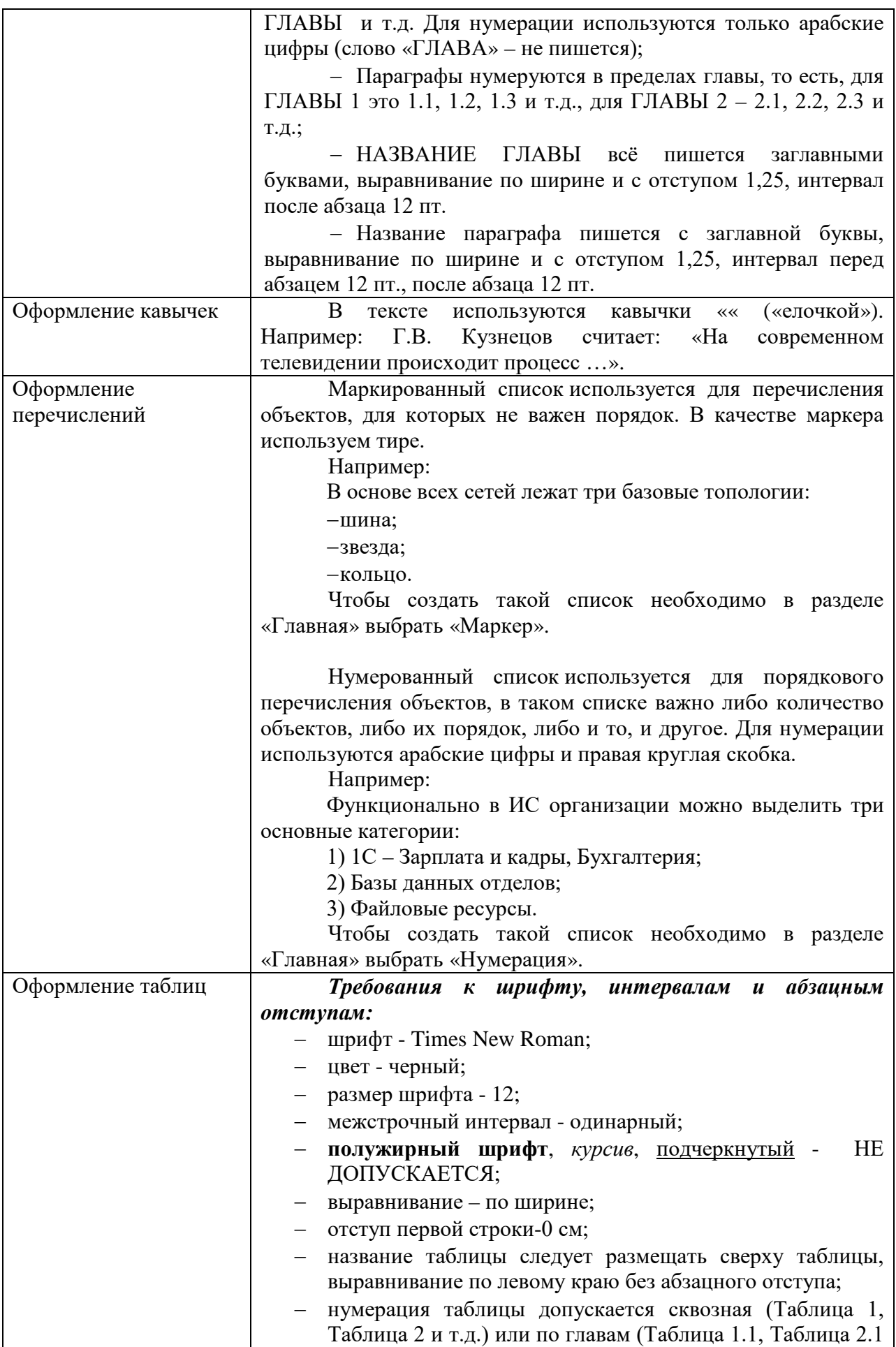

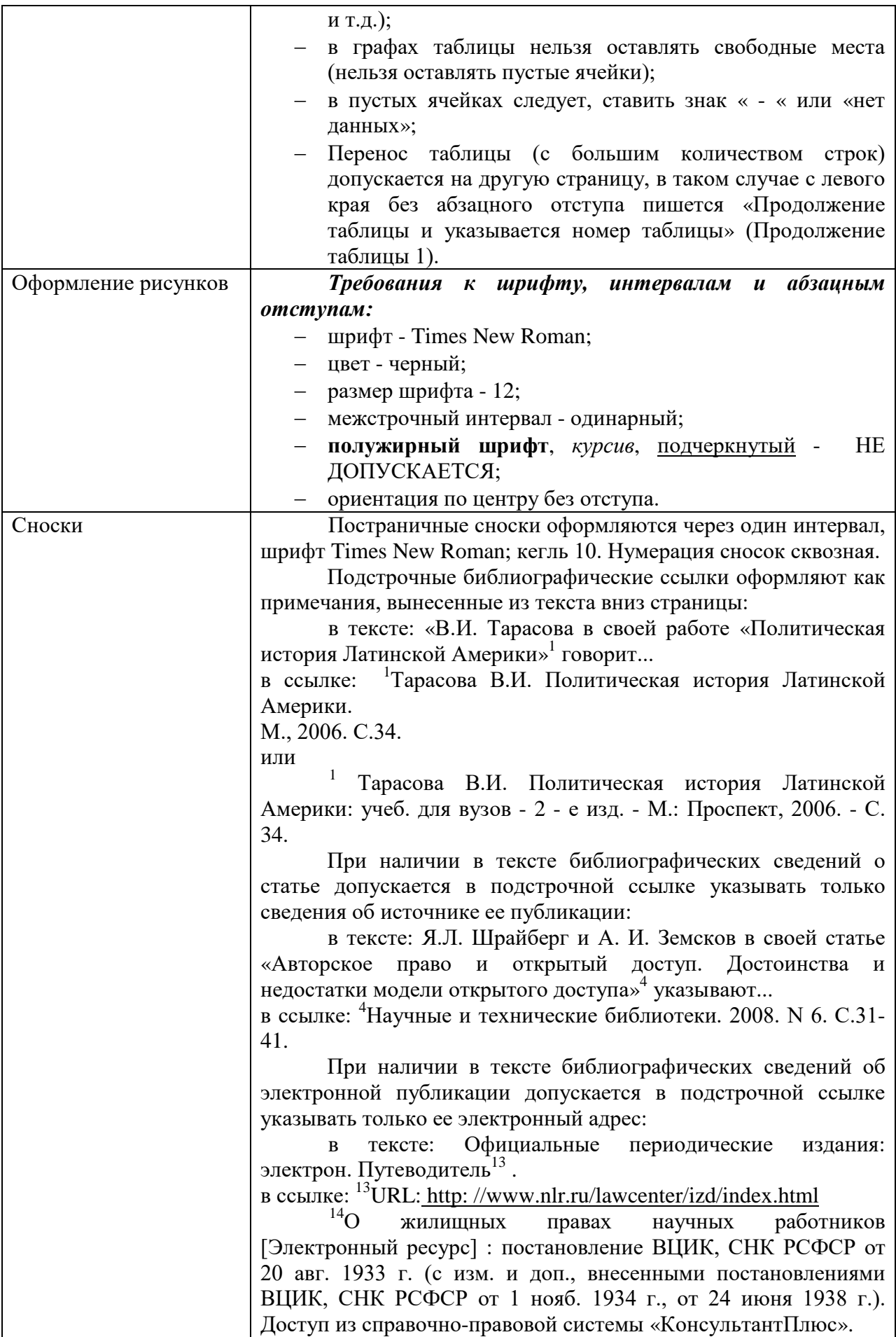

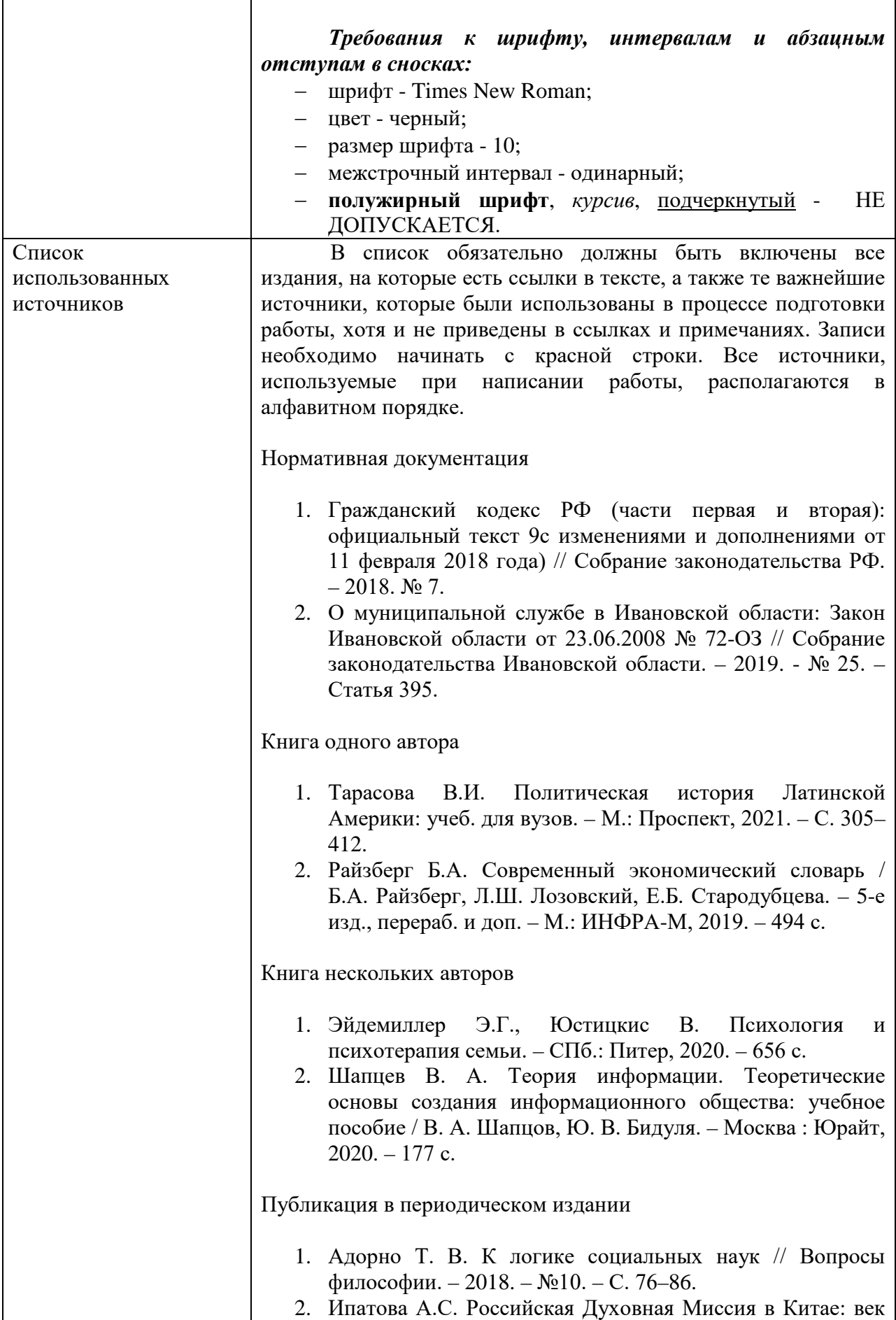

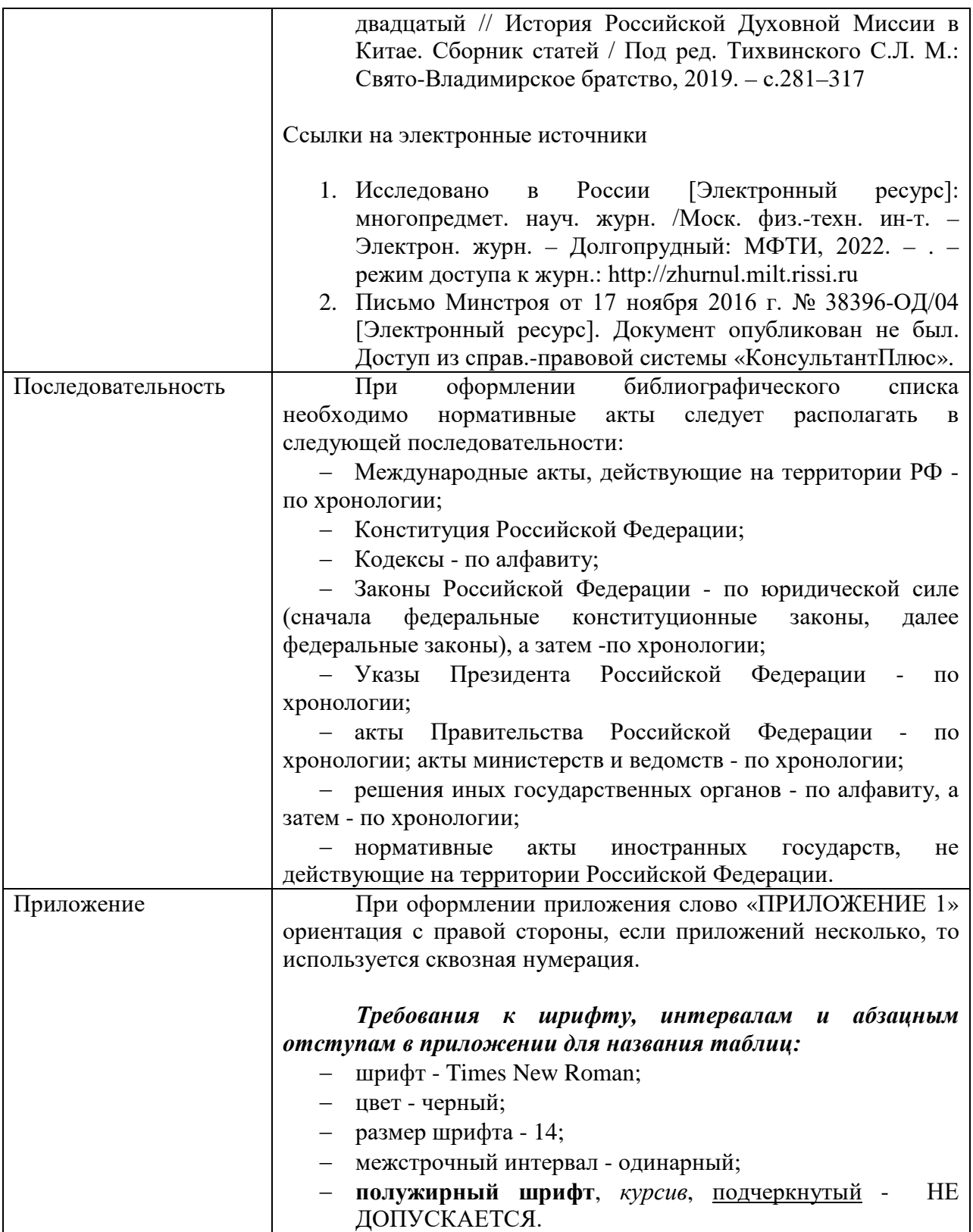

## <span id="page-40-0"></span>**Перечень тем выпускных квалификационных работ по специальности 10.02.01 «Организация и технология защиты информации»**

1. Организация безопасного удаленного доступа к ЛВС предприятия (название предприятия).

2. Построение защищенной виртуальной сети на базе специализированного программного обеспечения на предприятии (название предприятия).

3. Автоматизация учета конфиденциальных документов на предприятии (название предприятия).

4. Организация процессов мониторинга конфиденциального документооборота на предприятии (название предприятия).

5. Разработка КСЗИ предприятия (название предприятия).

6. Организация системы планирования и контроля функционирования КСЗИ на предприятии (название предприятия).

7. Разработка структурно-функциональной модели управления КСЗИ предприятия (наименование предприятия).

8. Разработка системы программно-аппаратной защиты информации предприятия (наименование предприятия).

9. Разработка изолированной программно-аппаратной среды в (Windows, Linux и т.д.) (наименование предприятия).

10. Обоснование и разработка требований и процедур по защите информации ограниченного доступа на предприятии (название предприятия).

11. Обоснование и разработка мер организационной защиты конфиденциальной информации при взаимодействии сотрудников предприятия со сторонними организациями (название предприятия).

12. Разработка методов и форм работы с персоналом предприятия,

допущенным к конфиденциальной информации (название предприятия).

13. Обоснование и разработка требований и процедур по защите конфиденциальной информации, обрабатываемой средствами вычислительной техники и информационными системами (название предприятия).

14. Организация порядка установления внутриобъектного режима на объекте информатизации (название предприятия).

15. Организация защиты персональных данных (название предприятия).

16. Разработка и анализ эффективности внедрения мер по защите информации объектов, подключенных к глобальной сети (название предприятия).

17. Разработка организационно-технических мероприятий по обеспечению безопасности функционирующей информационно- вычислительной системы при вводе в эксплуатацию (внедрении) ее дополнительных очередей (подсистем) сторонними организациями (название предприятия).

18. Разработка рекомендаций по созданию комплексной системы защиты информации на предприятии (название предприятия).

19. Разработка комплексной системы защиты информации (название предприятия) с разработкой подсистемы видеонаблюдения.

20. Разработка комплексной системы защиты информации (название предприятия) с разработкой подсистемы охрано-пожарной системы.

21. Разработка комплексной системы защиты информации (название предприятия) с разработкой подсистемы защищеннойсвязи.

22. Разработка комплекса рекомендаций по технической защите конфиденциальной информации хозяйствующего субъекта (на конкретном примере).

23. Разработка и обоснование требований и процедур по защите конфиденциальной информации, обрабатываемой средствами вычислительной техники.

24. Разработка методов передачи и защиты информации в каналах связи.

25. Комплексная оценка защищенности помещения хозяйствующего субъекта (на конкретном примере) от утечки конфиденциальной информации по техническим каналам.

26. Разработка и обоснование требований и процедур по защите базы данных на предприятии.

27. Разработка системы защиты информации при межсетевом

взаимодействии в организации (название организации).

28. Разработка виртуальной защищенной сети на базе ПО ViPNet (или другого программного обеспечения) (название организации).

29. Методы применения антивирусных средств защиты информации.

30. Методы применения средств межсетевого экранирования.

31. Разработка комплекса мероприятий (рекомендаций) по защите информации, циркулирующей в защищаемых помещениях хозяйствующего субъекта (на конкретном примере).